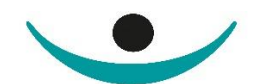

patientensicherheit schweiz<br>sécurité des patients suisse<br>sicurezza dei pazienti svizzera

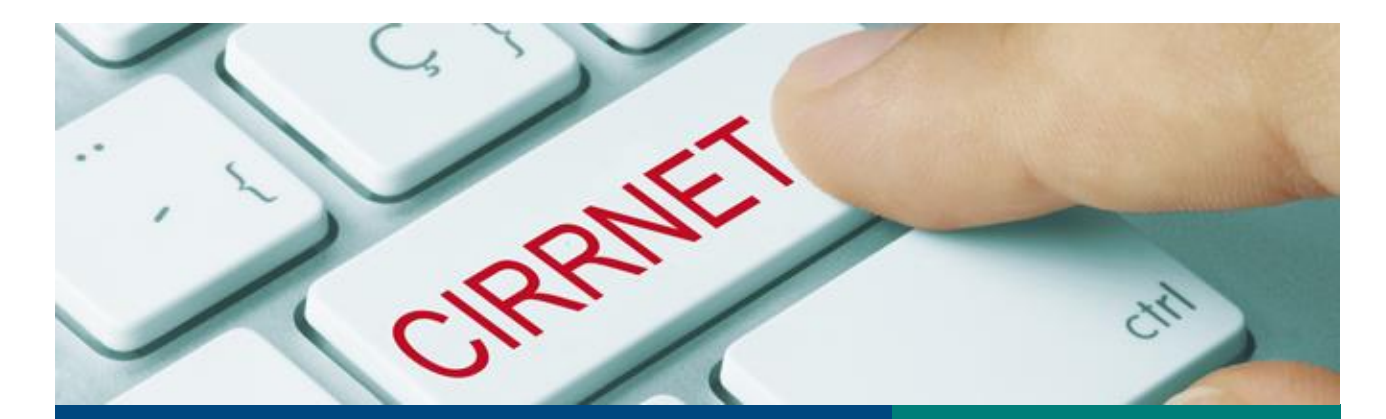

# Auto-évaluation CIRS (V1.1) **Manuel**

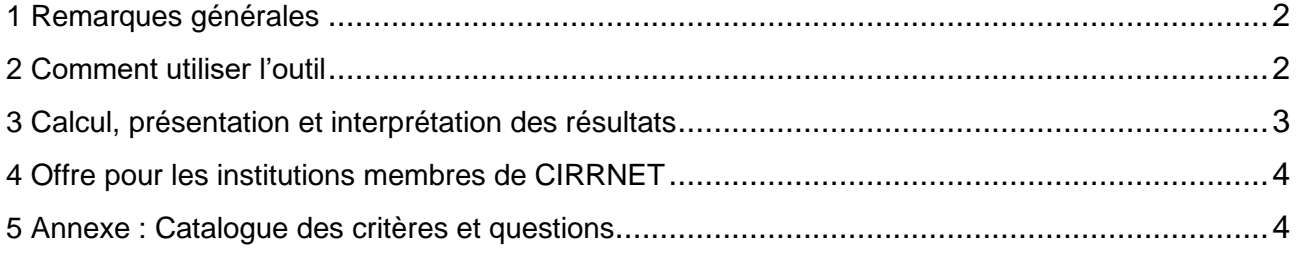

# <span id="page-1-0"></span>**1 Remarques générales**

Aujourd'hui, le CIRS est un instrument bien établi dans un grand nombre d'institutions du domaine des soins et de la santé, où il constitue un élément important pour la gestion de la sécurité des patients. Toutefois, faute de méthodes d'évaluation spécifiques ou reconnues, il est souvent difficile pour les responsables CIRS d'apprécier la qualité du système mis en place.

La fondation Sécurité des patients Suisse a développé un outil de soutien, destiné avant tout à la réalisation d'une auto-évaluation par l'organisation (hôpital, site, groupe de participants, etc.). Le principe : à l'aide d'une grille de questions, les responsables procèdent à un examen critique de leur système de déclaration. L'évaluation repose sur sept critères principaux, jugés pertinents pour le CIRS (cf. annexe). Ni ces derniers, ni la série de questions ne prétendent être exhaustifs. Ils représentent plutôt une sélection de réflexions générales sur le CIRS.

Certaines questions font appel à l'appréciation personnelle des participants, car de nombreux éléments de base d'un système de déclaration ne peuvent pas être traduits en indicateurs ou en données mesurables de façon objective. Ces avis subjectifs sont donc nécessaires pour obtenir une image aussi complète que possible incluant les « soft skills » du système de déclaration. À noter que l'outil ne permet pas de tenir compte des particularités propres à chaque organisation.

N'hésitez pas à nous faire part de vos remarques sur les critères et le mode d'appréciation ou sur l'outil en général : [cirrnet@patientensicherheit.ch.](mailto:cirrnet@patientensicherheit.ch)

## <span id="page-1-1"></span>**2 Comment utiliser l'outil**

L'outil d'auto-évaluation est basé sur l'application MS-Excel® . Il ne requiert pas de connaissances approfondies du programme. Pour l'utiliser, vous avez besoin d'un logiciel permettant l'ouverture de fichiers avec l'extension .xlsx. Toutes les versions Excel à partir de 2007 sont compatibles (pour les plus anciennes, les fonctionnalités ne sont pas toutes garanties).

L'interface utilisateur est protégée de sorte que le document ne peut être modifié que pour cocher des cases parmi les options présentées ou saisir du texte dans les champs prévus à cet effet. Sur la page de titre, vous pouvez inscrire le nom de l'organisation et la date de l'évaluation dans les champs correspondants (fig. 1). Les pages suivantes contiennent une série de questions concernant chacun des sept critères. Les propositions de réponses figurent directement sous les questions. Elles se présentent sous deux formes : des champs carrés ( $\Box$ ), où plusieurs réponses sont possibles, et des champs ronds  $([ \bigcirc ])$ , où vous devrez choisir une seule réponse par ligne.

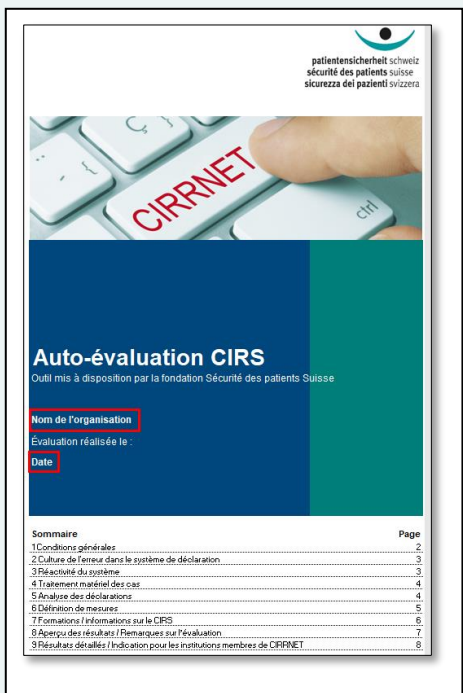

Fig. 1 : Champs de texte pour inscrire le nom de l'organisation et la date de l'évaluation

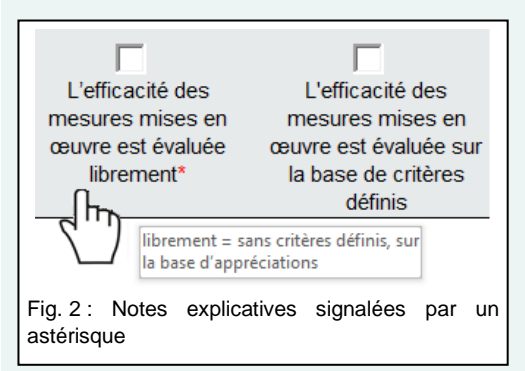

Par souci de lisibilité, les propositions de réponses sont formulées de façon aussi courte que possible. Une partie d'entre elles sont complétées par des notes explicatives qui s'affichent lorsque vous positionnez le curseur sur ces champs. Ces notes sont signalées par un astérisque rouge placé après les éléments nécessitant des précisions et par le symbole en forme de main qui remplace le curseur (fig. 2).

Après chaque question, vous avez la possibilité d'ajouter des informations dans le champ « Remarques », par exemple pour fournir des réponses ne figurant pas dans les propositions présentées ou des commentaires utiles en vue de l'analyse externe par la fondation Sécurité des patients Suisse (cf. point 4 « Offre pour les institutions membres de CIRRNET »). Ce champ est limité à 360 caractères afin que la totalité du texte reste visible lors de l'enregistrement sous forme de fichier PDF.

L'outil est formaté de manière à obtenir un document de huit pages A4 pouvant être imprimé ou sauvegardé en PDF.

# <span id="page-2-0"></span>**3 Calcul, présentation et interprétation des résultats**

À chaque champ de réponse proposé dans l'outil correspond un score qui est inclus dans le calcul automatique des résultats. La pondération des différentes options n'est pas indiquée, afin que l'évaluation reste aussi intuitive que possible et ne soit pas influencée par les points attribués à chaque réponse.

En l'absence d'indicateurs reconnus permettant d'attester la qualité d'un système de déclaration, les résultats sont illustrés uniquement sous forme de diagrammes de Kiviat (diagrammes en radar ou en étoile), sans mention de chiffres ni de pourcentages. Plus les champs du diagramme sont remplis, plus l'institution répond aux critères énumérés dans l'évaluation (fig. 3).

Des résultats peu élevés ne correspondent pas nécessairement à des lacunes. Ils sont à considérer comme des indicateurs de

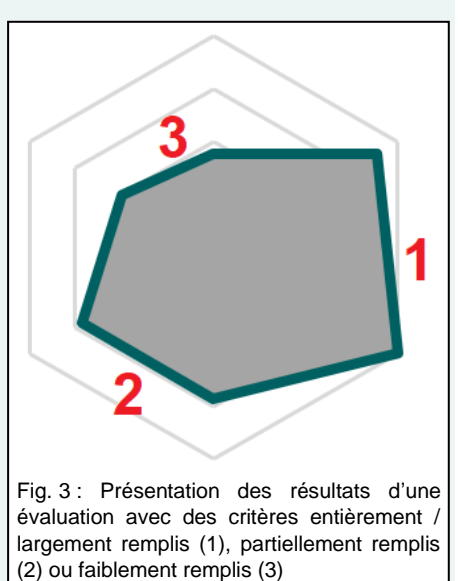

domaines dans lesquels il est possible d'optimiser la gestion du CIRS. Conformément au but de l'auto-évaluation, un faible résultat devrait dans tous les cas inciter à réexaminer les structures ou les processus en lien avec le critère évalué et à prendre si nécessaire des mesures d'amélioration. Ce faisant, il importe de tenir compte des conditions locales et des spécificités du système. Les résultats ne se prêtent donc pas à des évaluations comparatives et servent uniquement d'outil d'analyse interne. Pour une meilleure compréhension, il est recommandé d'utiliser les champs « Remarques » pour inscrire des commentaires et des explications ou documenter les conclusions de l'analyse interne des résultats.

# <span id="page-3-0"></span>**4 Offre pour les institutions membres de CIRRNET**

Les institutions membres de CIRRNET ont la possibilité d'envoyer leur auto-évaluation par e-mail sous forme de fichier Excel ou PDF à la fondation Sécurité des patients Suisse, qui leur proposera, à titre indicatif, une analyse des résultats obtenus (y c. des recommandations sur les mesures d'amélioration potentielles).

Veuillez adresser le formulaire rempli à l'adresse [cirrnet@patientensicherheit.ch.](mailto:cirrnet@patientensicherheit.ch)

# <span id="page-3-1"></span>**5 Annexe : Catalogue des critères et questions**

## **1 Conditions générales**

- 1.1 Quelles conditions organisationnelles sont remplies ?
- 1.2 Quel est l'impact de la structure organisationnelle du système de déclaration ?
- 1.3 Quelles ressources sont à disposition pour le fonctionnement du CIRS ?
- 1.4 Quels sont les moyens disponibles au plan technique ?
- 1.5 Comment l'anonymat et la confidentialité du système de déclaration sont-ils assurés ?

#### **2 Culture de l'erreur dans le système de déclaration**

- 2.1 Comment se présentent l'adhésion au CIRS et la disposition à déclarer des événements ?
	- 2.2 Quels constats sont faits lors de l'évaluation des déclarations ?
	- 2.3 Comment le personnel est-il associé au système ?
	- 2.4 Quel est le degré d'intérêt/de participation des cadres ?
	- 2.5 Comment l'absence de sanctions et la protection des déclarants sont-elles assurées ?

## **3 Réactivité du système**

- 3.1 Dans quel délai prend-on connaissance des déclarations ?
- 3.2 Dans quel délai les déclarations reçues sont-elles transmises aux autres membres de l'équipe CIRS ?
- 3.3 Dans quel délai les déclarations reçues sont-elles discutées au sein de l'équipe CIRS ?
- 3.4 Dans quel délai les déclarations sont-elles anonymisées, catégorisées et évaluées ?

#### **4 Traitement matériel des cas**

- 4.1 Les cas sont-ils traités avec la participation de tous les groupes professionnels concernés ?
- 4.2 A-t-on défini des critères permettant d'évaluer/de prioriser les déclarations ?
- 4.3 Quels sont les critères utilisés pour évaluer/prioriser les déclarations ?
- 4.4 Quel traitement si des dommages sont signalés (préjudices manifestes pour le patient)?
- 4.5 Comment l'apprentissage à partir des erreurs (déclarations CIRS) est-il garanti ?

## **5 Analyse des déclarations**

- 5.1 Quelle est la proportion de déclarations donnant lieu à une analyse approfondie du cas ?
- 5.2 Quel est le degré de standardisation de la procédure pour l'analyse approfondie d'un cas ?
- 5.3 Quels instruments utilise-t-on habituellement pour l'analyse ?
- 5.4 Comment les résultats de l'analyse sont-ils documentés et communiqués ?

### **6 Définition de mesures**

- 6.1 Comment se déroule la prise de décision en vue de définir des mesures ?
- 6.2 Qui prend la décision de définir des mesures ?
- 6.3 Le critère de l'efficacité (« impact ») est-il pris en compte dans la planification des mesures ?
- 6.4 Quelles sont les ressources spécialisées utilisées pour choisir et planifier les mesures ?
- 6.5 Quels éléments figurent habituellement dans la planification des mesures ?
- 6.6 Contrôle-t-on la mise en œuvre des mesures et leur efficacité ?

# **7 Formations / informations sur le CIRS**

- 7.1 Quelles informations/formations sont prévues pour le personnel nouvellement engagé ?
- 7.2 Des informations/formations de rappel sur le CIRS sont-elles proposées ?
- 7.3 Quelles sont les formations usuelles pour les personnes traitant les cas et les responsables CIRS ?
- 7.4 Les cadres sont-ils formés à apprécier les résultats du CIRS ?